## **Helping functions and methods**

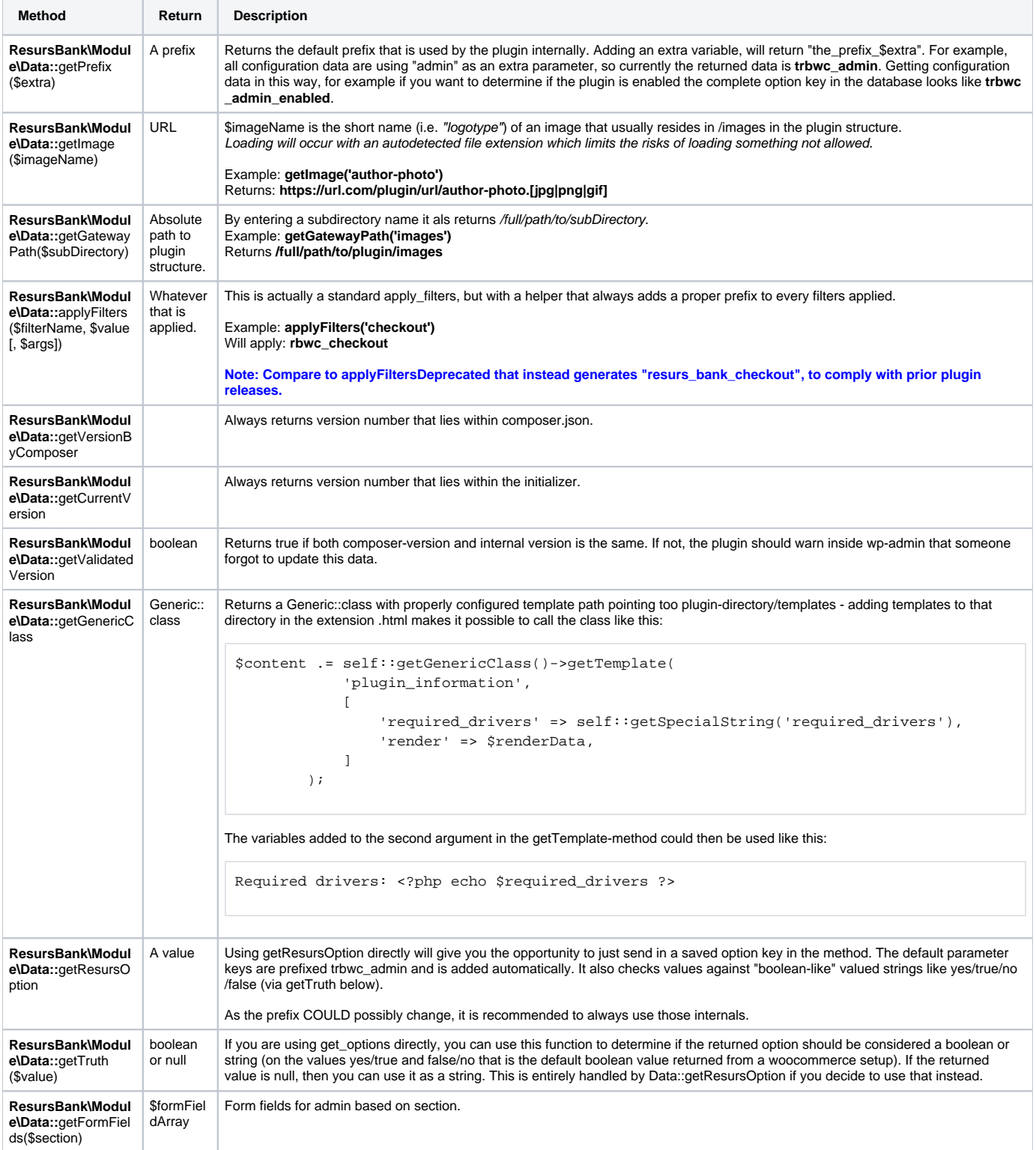

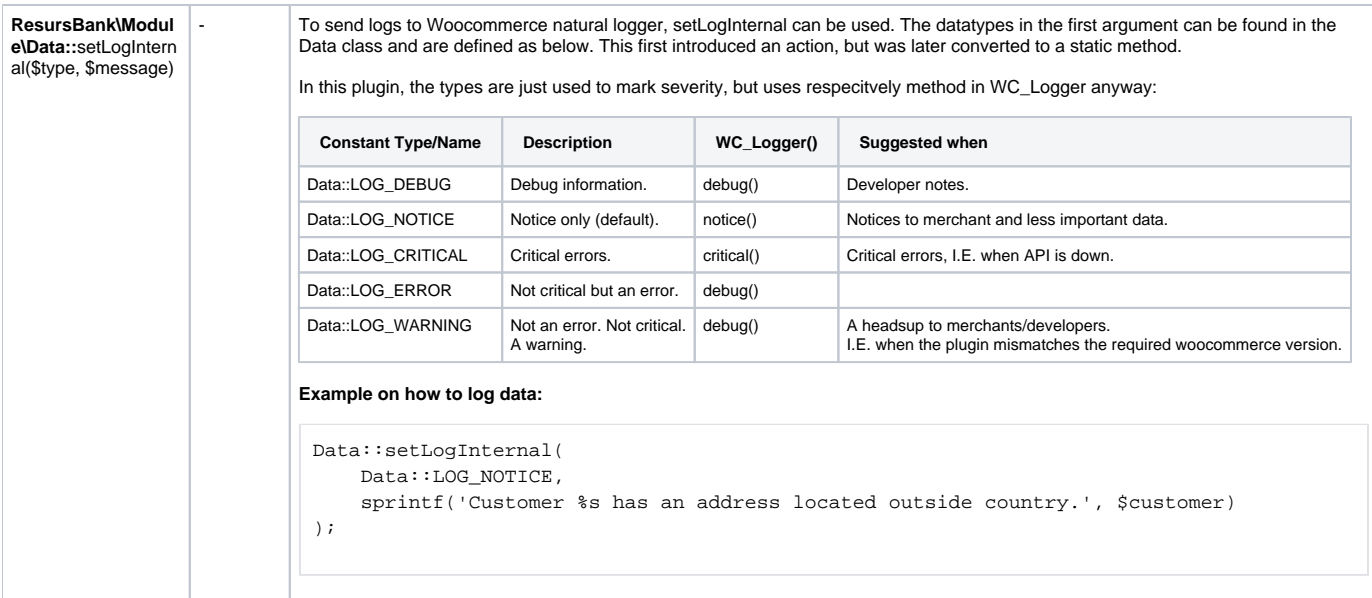